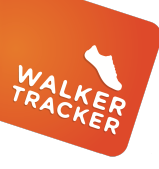

## **STEP ENTRY - MANUAL**

**OPTION 1 - If you do not have a wireless activity tracker or app, your program may allow you to enter your steps manually** 

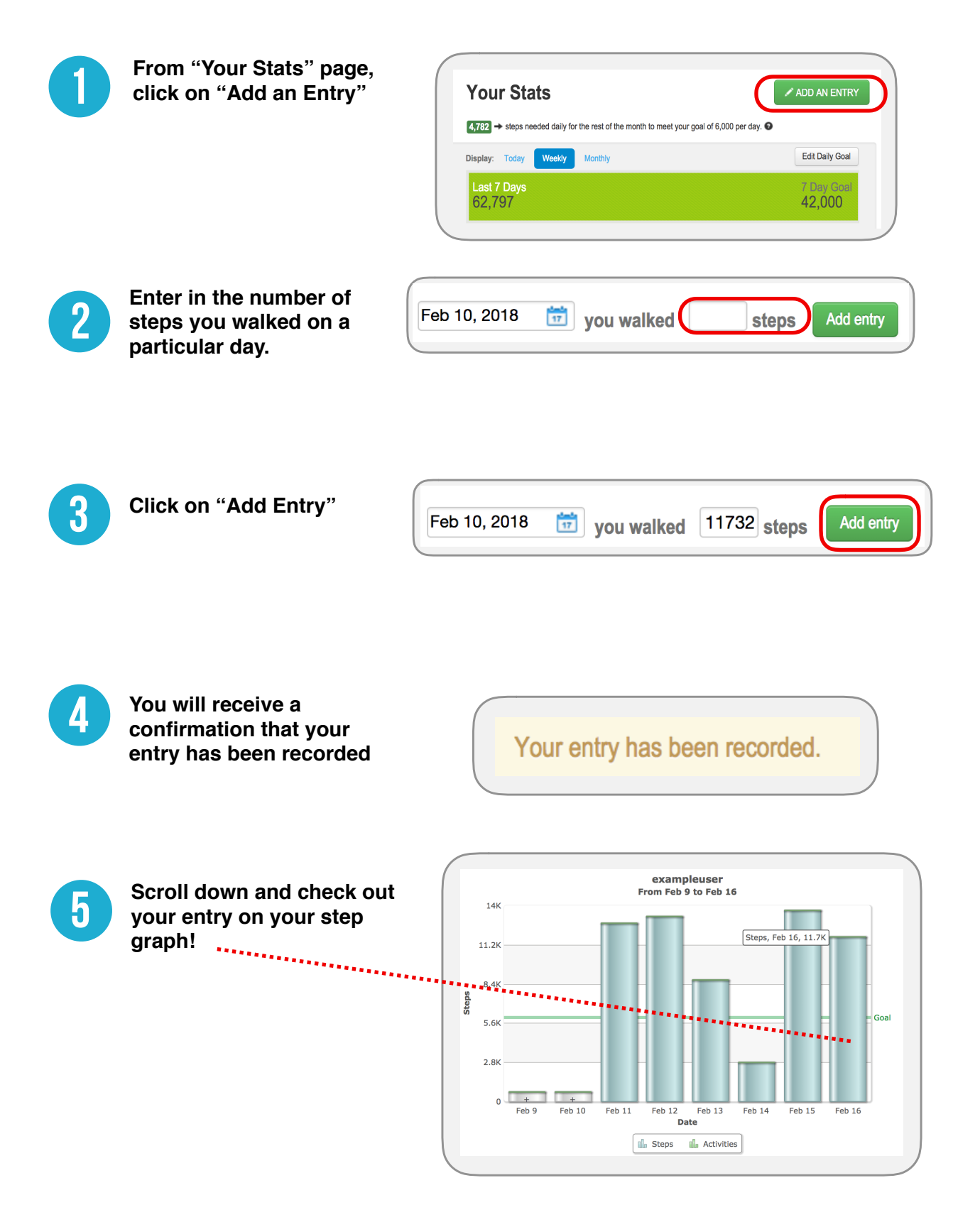

**Have questions or need assistance?**

Look for the blue <sub>o Help</sub> button on the lower right-hand corner when you are logged into your program.